## *Instructions to pay the registration fee*

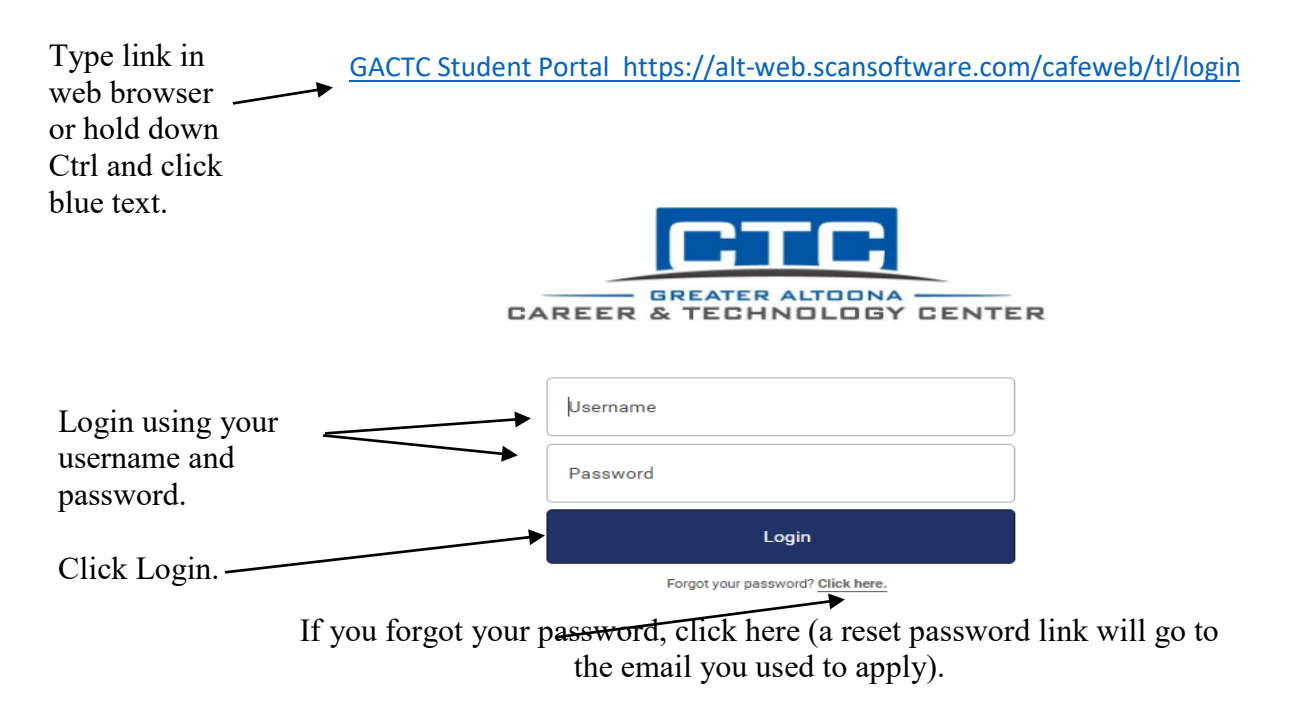

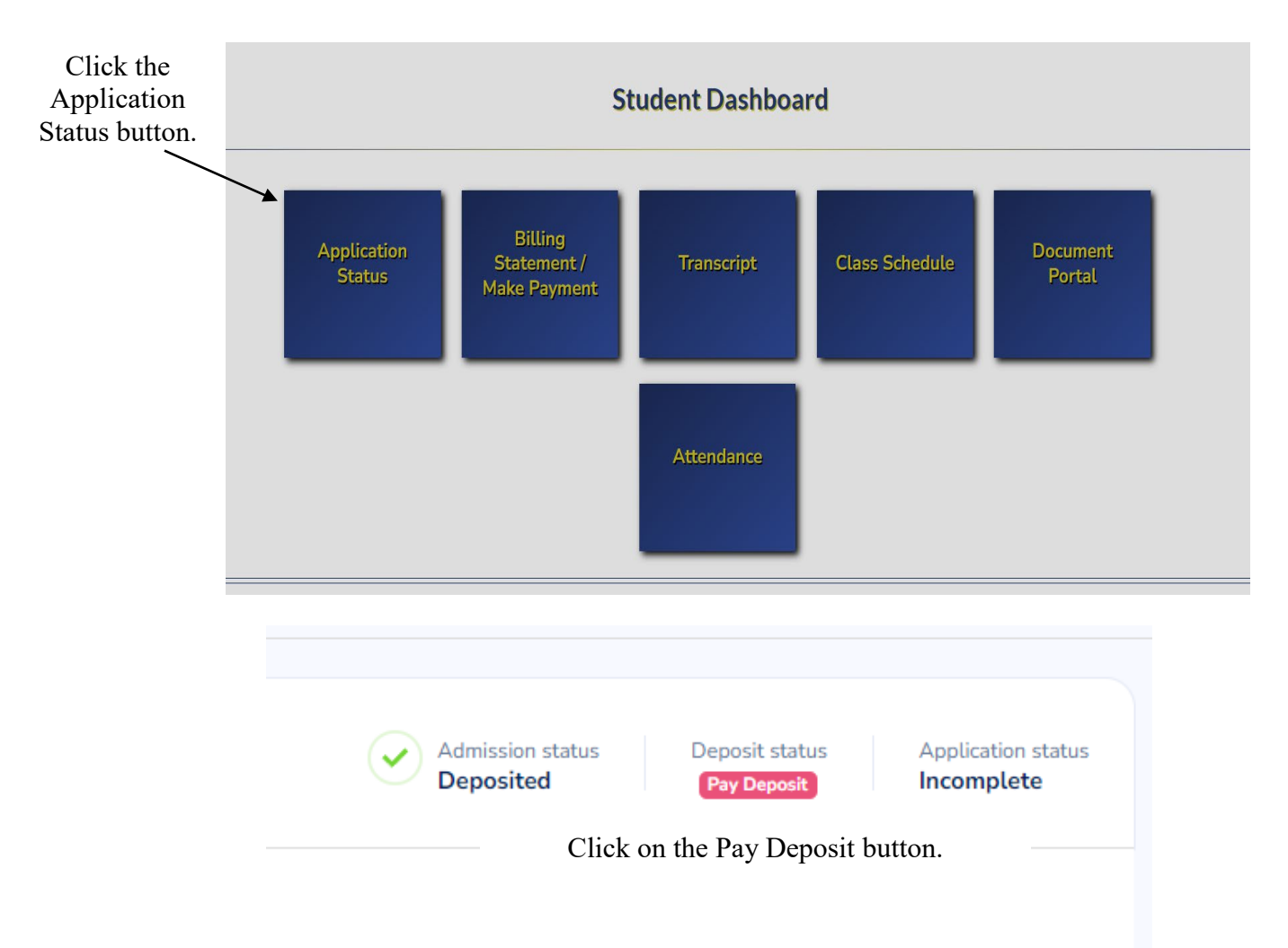

For assistance with making a payment, please contact the Adult Education Office at (814) 941-8324 or adulted@gactc.edu.